1 vii Computer **Multiple Choice Questions (MCQs) (for 2nd Term) CLASS: VII SUBJECT: COMPUTER STUDIES**

## ============================================================================================= **Chapter – 4**

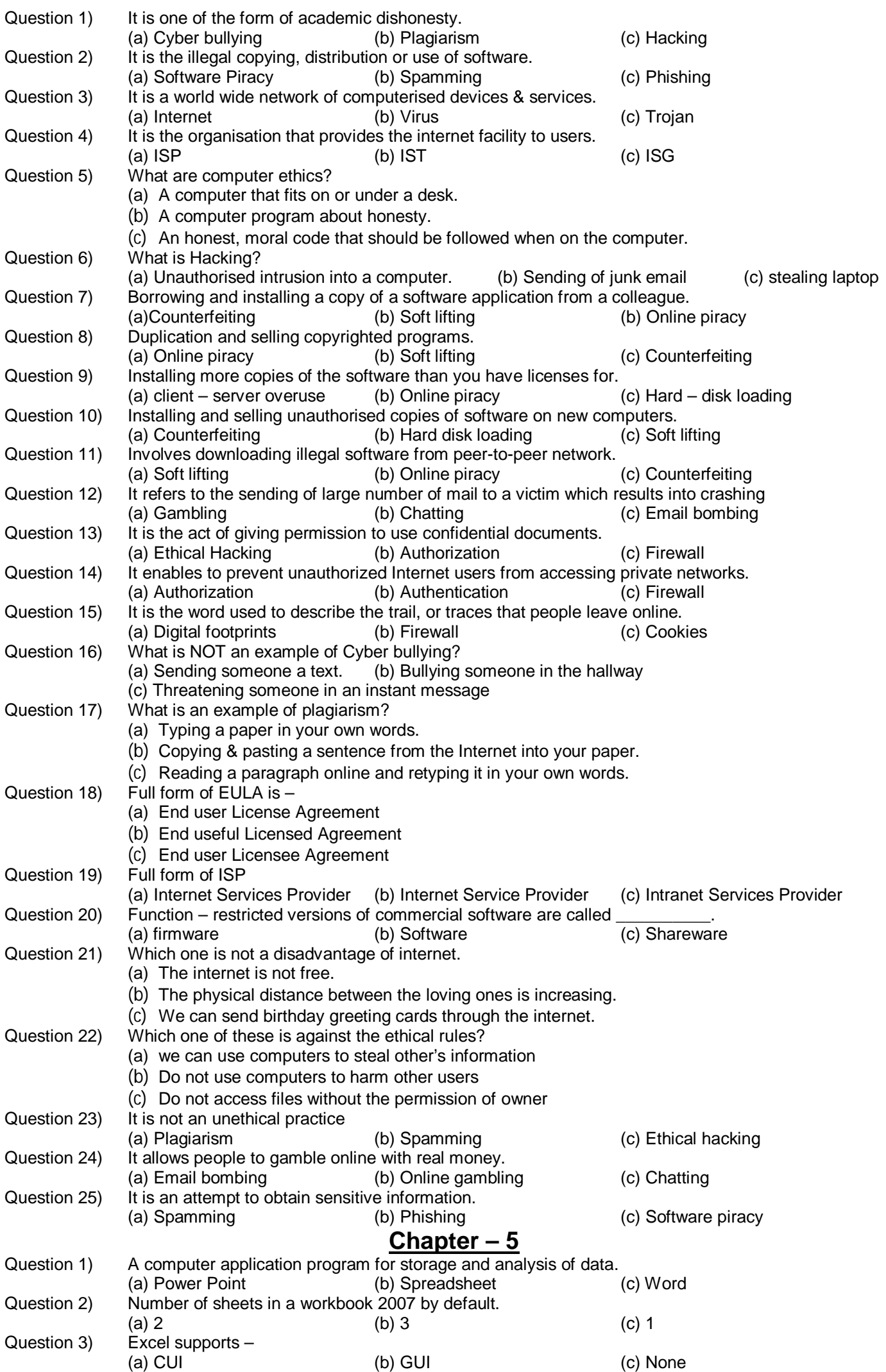

## 2 vii Computer

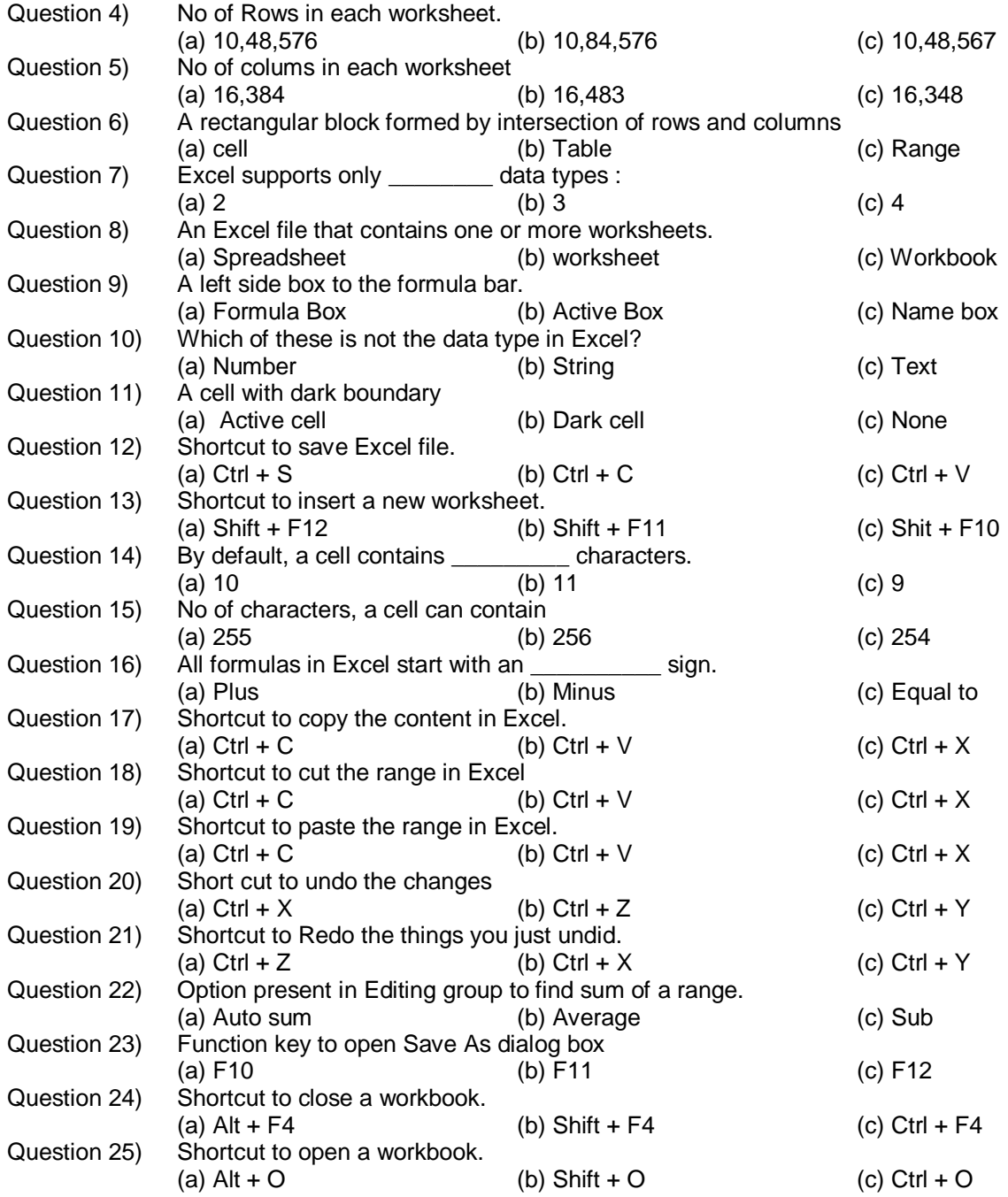